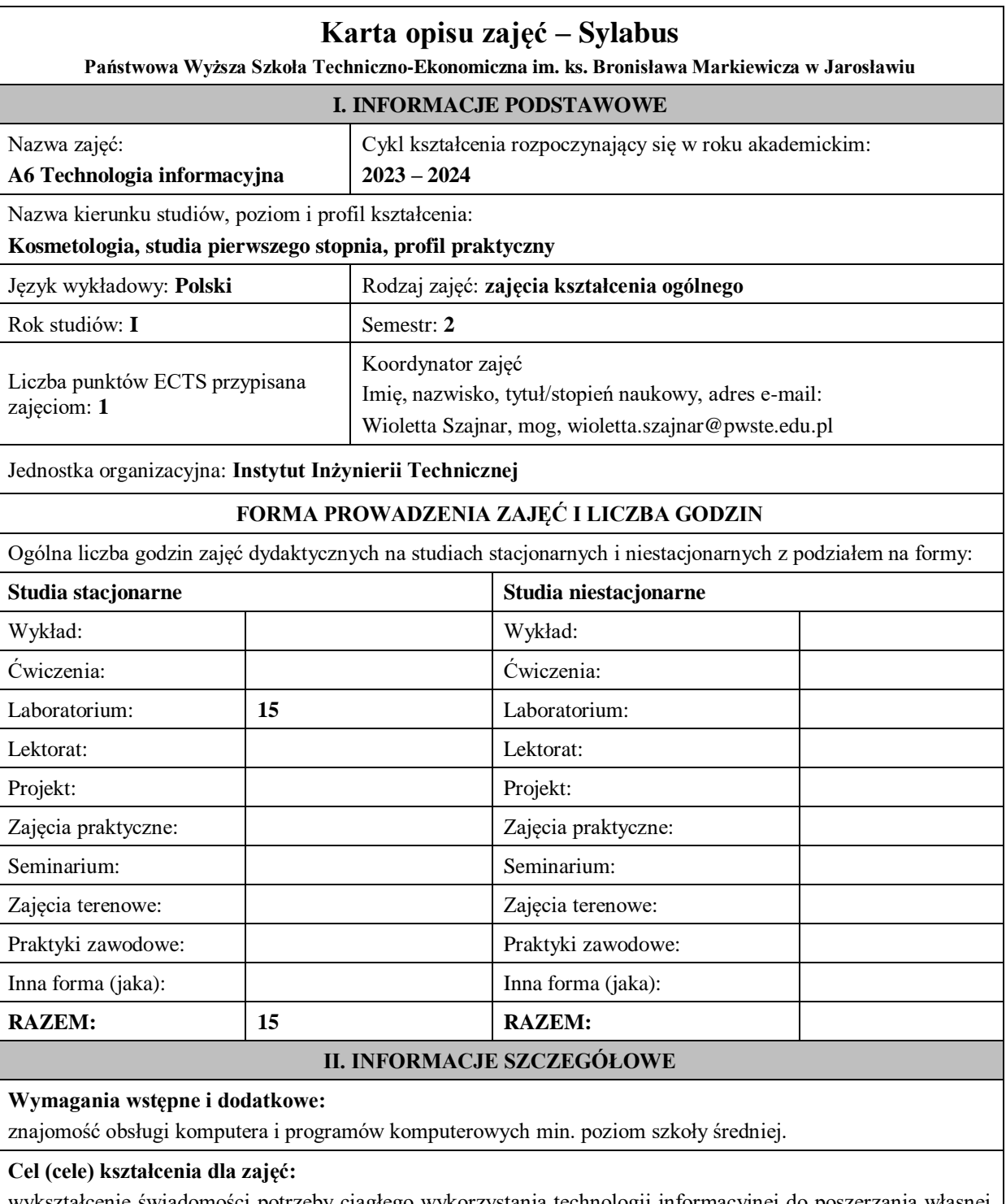

wykształcenie świadomości potrzeby ciągłego wykorzystania technologii informacyjnej do poszerzania własnej wiedzy i zainteresowań w powiązaniu z innymi dziedzinami wiedzy i aktywności ludzkiej, przygotowanie studenta do aktywnego życia i funkcjonowania w nowoczesnym społeczeństwie informacyjnym

# **EFEKTY UCZENIA SIĘ OKREŚLONE DLA ZAJĘĆ I ICH ODNIESIENIE DO EFEKTÓW UCZENIA SIĘ OKREŚLONYCH DLA KIERUNKU STUDIÓW**

Efekty uczenia się określone dla zajęć w kategorii wiedza, umiejętności oraz kompetencje społeczne oraz metody weryfikacji efektów uczenia się

**UWAGA:** 

Dzielimy efekty uczenia się określone dla zajęć na kategorie wiedzy, umiejętności i kompetencji społecznych. Określone dla zajęć efekty uczenia się nie muszą obejmować wszystkich trzech kategorii i zależą one od formy zajęć.

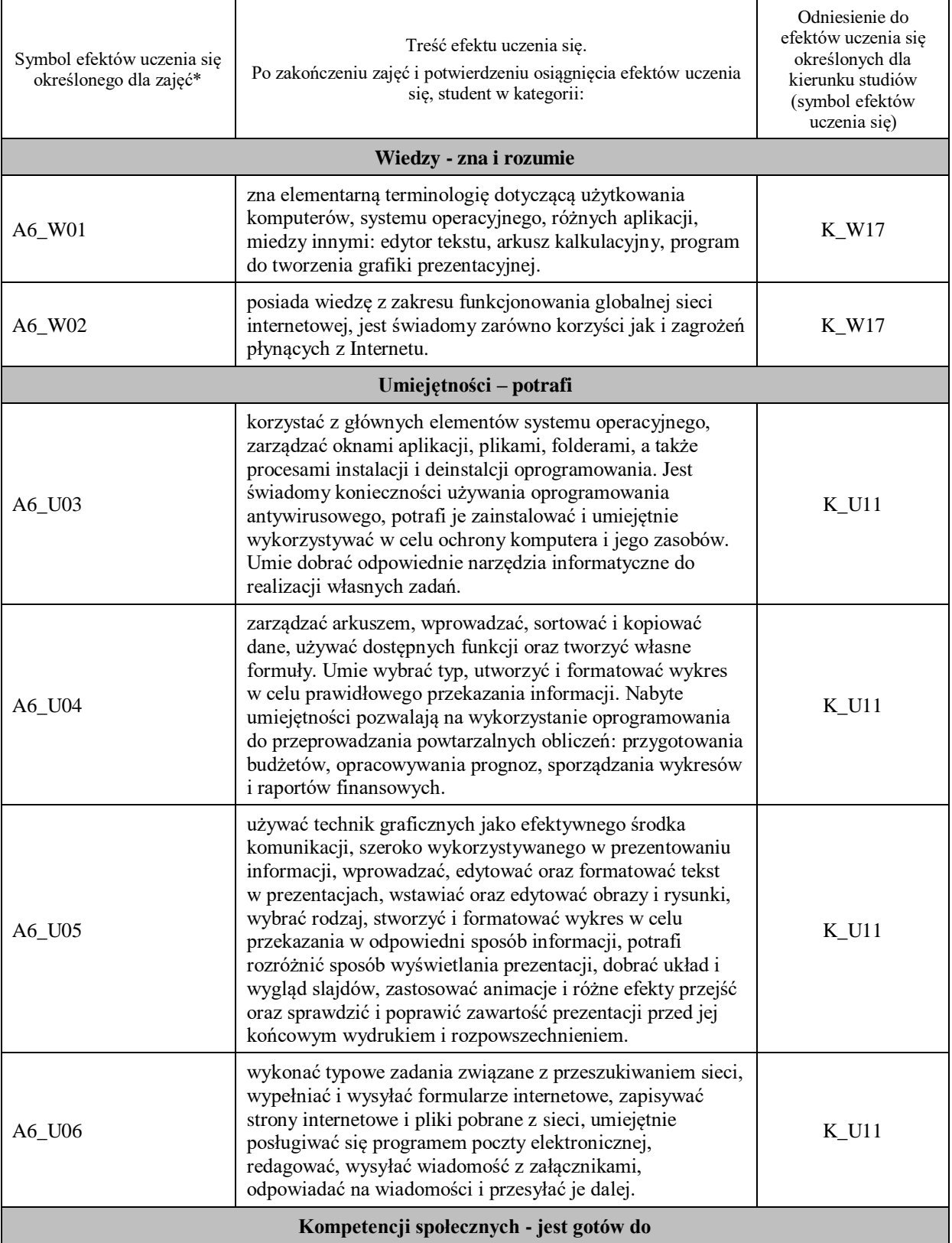

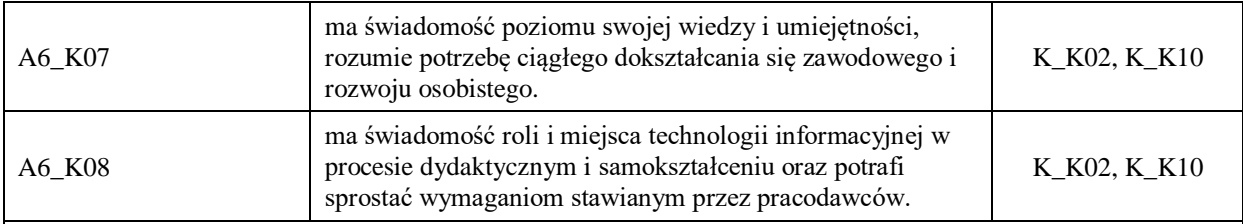

## **UWAGA!**

Zaleca się, aby w zależności od liczby godzin zajęć, liczba efektów uczenia się zawierała się w przedziale: 3-7, ale są to wartości umowne.

# **TREŚCI PROGRAMOWE I ICH ODNIESIENIE DO FORM ZAJĘĆ I METOD OCENIANIA**

Treści programowe (uszczegółowione, zaprezentowane z podziałem na poszczególne formy zajęć, tj. wykład, ćwiczenia, laboratoria, projekty, seminaria i inne):

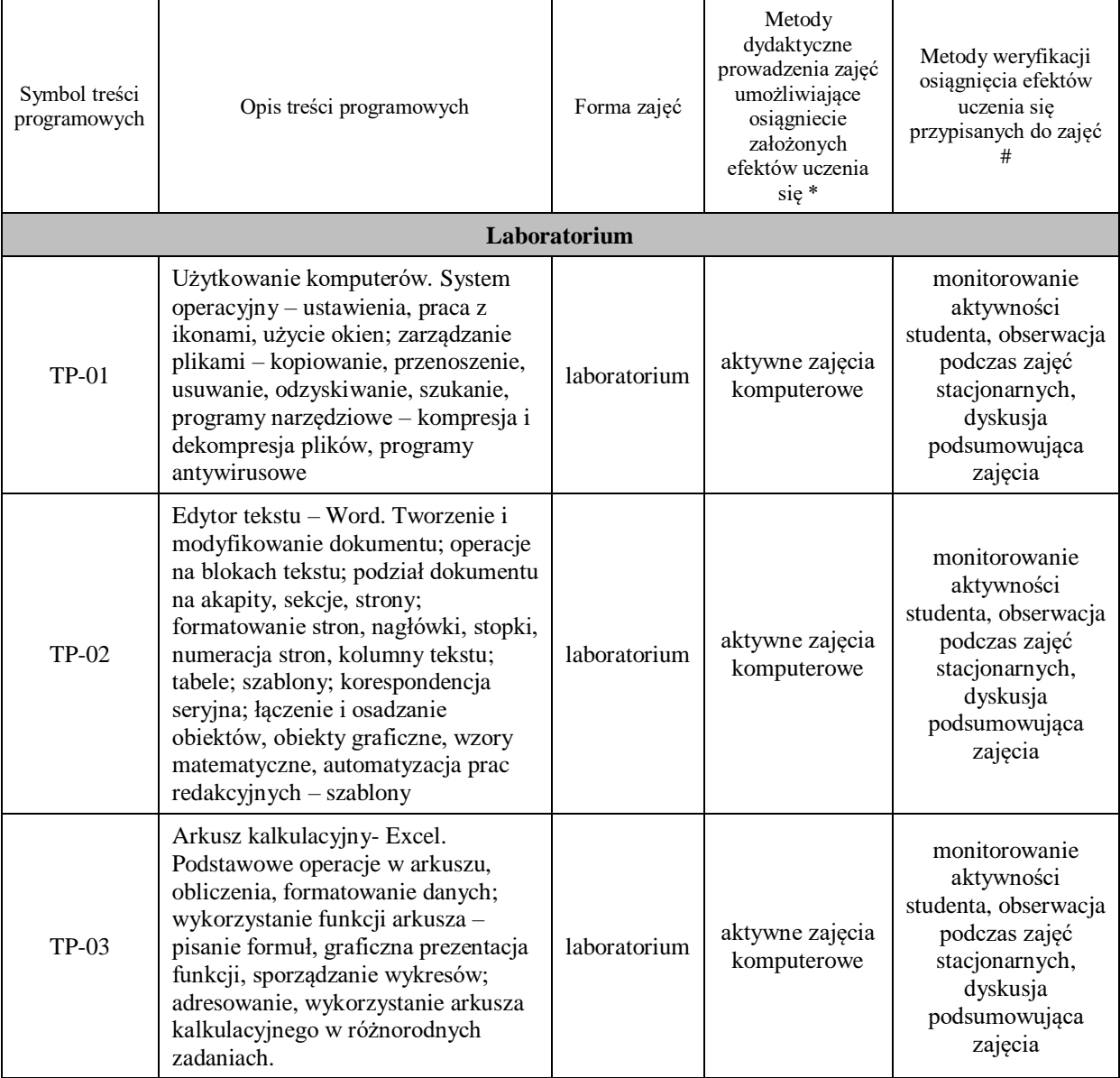

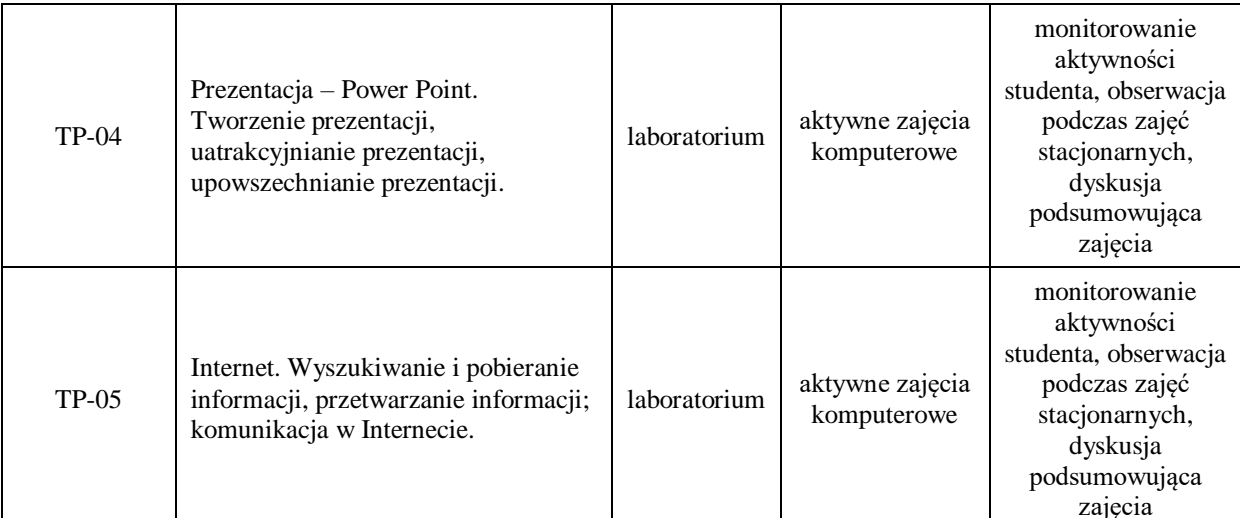

**Metody weryfikacji osiągnięcia efektów uczenia się określonych dla zajęć, powinny być zróżnicowane w zależności od kategorii, tj. inne dla kategorii wiedza i inne dla kategorii umiejętności i kompetencje społeczne.**  Dla wykładu:

\* np. wykład podający, wykład problemowy, ćwiczenia oparte na wykorzystaniu różnych źródeł wiedzy

# np. egzai n ustny, test, prezentacja, projekt

Zaleca się podanie przykładowych zadań (pytań) służących weryfikacji osiągniecia efektów uczenia się określonych dla zajęć.

# **ZALECANA LITERATURA (w tym pozycje w języku obcym)**

**Literatura podstawowa** (powinna być dostępna dla studenta w uczelnianej bibliotece):

- 1. Wrotek W.: Informatyka Europejczyka technologia informacyjna. Helion, Gliwice 2006
- 2. Pikoń K.: ABC Internetu. Helion Gliwice 2011

#### **Literatura uzupełniająca:**

1. Łebkowski M.: E-wizerunek .Internet jako narzędzie kreowania image'u w biznesie. Helion, Gliwice 2006

#### **III. INFORMACJE DODATKOWE**

#### **BILANS PUNKTÓW ECTS**

# **OBCIĄŻENIE PRACĄ STUDENTA (godziny)**

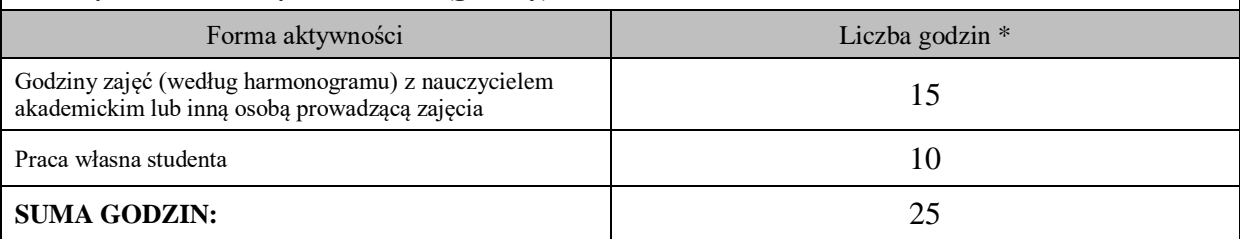

# **OBCIĄŻENIE PRACĄ STUDENTA (punkty ECTS)**

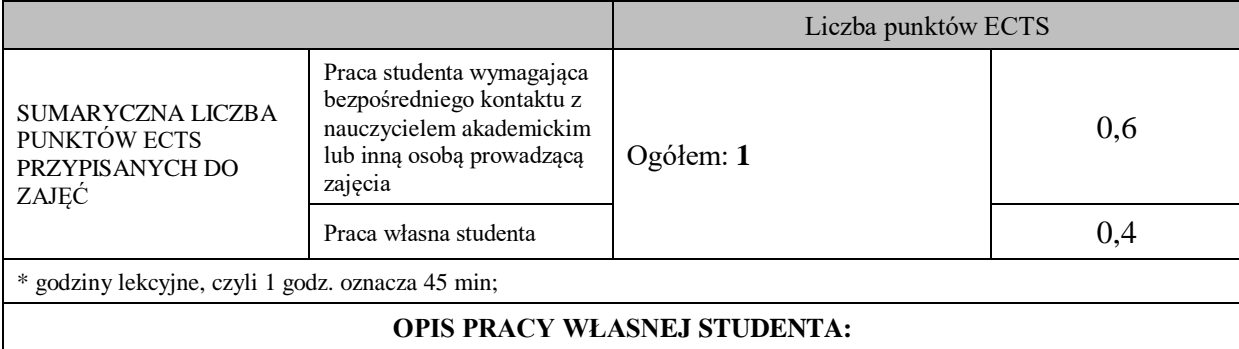

Praca własna studenta musi być precyzyjnie opisana, uwzględniając charakter praktyczny zajęć. Należy podać symbol efektu uczenia się, którego praca własna dotyczy oraz metody weryfikacji efektów uczenia się stosowane w ramach pracy własnej.

Przykładowe formy aktywności: (1) przygotowanie do zajęć, (2) opracowanie wyników, (3) czytanie wskazanej literatury, (4) napisanie raportu z zajęć, (5) przygotowanie do egzaminu, (6) opracowanie projektu.

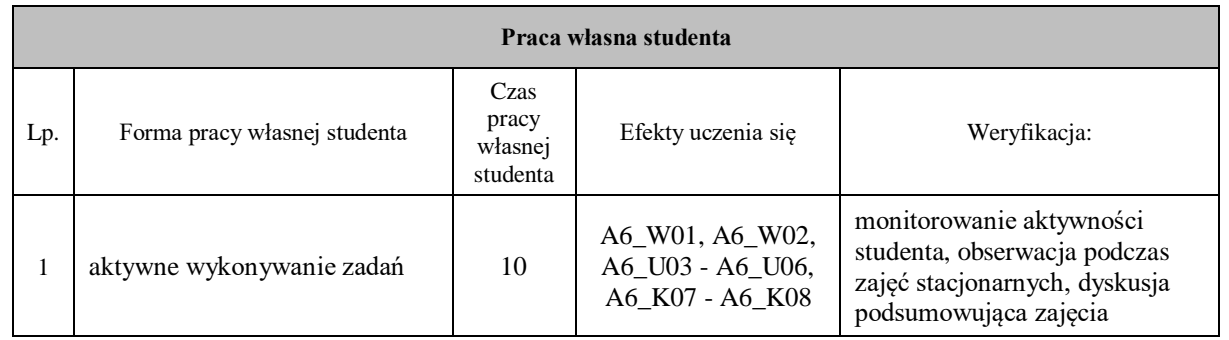

#### **KRYTERIA OCENIANIA**

Ocena kształtująca:

Oceniane jest wykonanie zadań

Ocena osiągnięć na zajęciach technologii informacyjnej obejmuje:

a) znajomość metod i pojęć związanych z danym zagadnieniem,

b) umiejętność łączenia wiedzy teoretycznej z praktyką,

c) zastosowanie właściwej metody rozwiązania – dobór odpowiednich środków i narzędzi TI,

d) zrozumienie treści zadania – wykonanie wszystkich zagadnień zgodnie z treścią,

e) świadomość wykonywanej pracy,

f) sprawność działania w danym typie programów – rozumienie metod pracy niezależnych od wersji programu,

g) umiejętność korzystania z różnych pomocy,

h) formułowanie wniosków i własnych opinii.

Ocena podsumowująca/końcowa z ćwiczeń na koniec procesu kształcenia przedmiotu:

5.0 - w stopniu bardzo dobrym opanował wszystkie treści zawarte w realizowanym programie zajęć.

4,0 - w stopniu dobrym opanował wszystkie treści zawarte w realizowanym programie nauczania.

3.0 - opanował wszystkie treści oraz umiejętności zawarte w podstawie programowej.

2.0 - brak opanowania treści i umiejętności zawartych w programie.

#### **INFORMACJA O PRZEWIDYWANEJ MOŻLIWOŚCI WYKORZYSTANIA KSZTAŁCENIA NA ODLEGŁOŚĆ**

Brak możliwości prowadzenia ćwiczeń z wykorzystaniem metod i technik kształcenia na odległość.

(data, podpis Kierownika Zakładu/ (data, podpis Koordynatora Kierownika Jednostki Międzyinstytutowej) odpowiedzialnego za zajęcia)

………………………………………. ……………………………………….